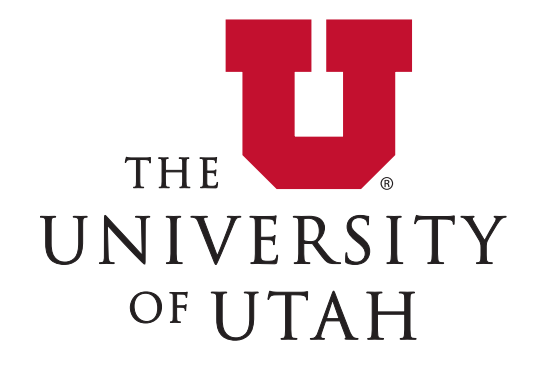

# PhantomNet

An end-to-end mobile network testbed

Kobus Van der Merwe 

## Why another mobile network testbed?

- Mobile networking growing traffic-wise and growing in importance
	- $-$  Mobile devices increasing in sophistication and becoming the "compute platform of choice"
- Current network architectures (LTE/EPC) are packet based
	- $-$  But under the hood look a lot like their circuit switched forebears
- Major technology trends reshaping the way we do things
	- $-$  Cloud computing, software defined networking, network function virtualization
- Current measurement studies
	- $-$  From the "outside", no ground truth

Need a realistic "playground" where as a community we can:

- **explore/invent mobile network architectures in an end-to-end manner**
- **look "under the hood" of existing mobile network architectures**

## PhantomNet

Programmable end-to-end mobile testbed to enable research at the intersection of mobile networking, cloud computing and software defined networking

- $\bullet$  Diverse mix of hardware and software resources
- Remotely accessible and sharable (time and space)
	- $-$  Emulab style
- Enables end-to-end mobile networking research
	- Endpoints
	- Radio Access Network (RAN)
	- Mobile Core Network
	- Cloud
	- $-$  Software Defined Networking (SDN)

## What does PhantomNet give you?

#### Diverse mix of hardware and software resources

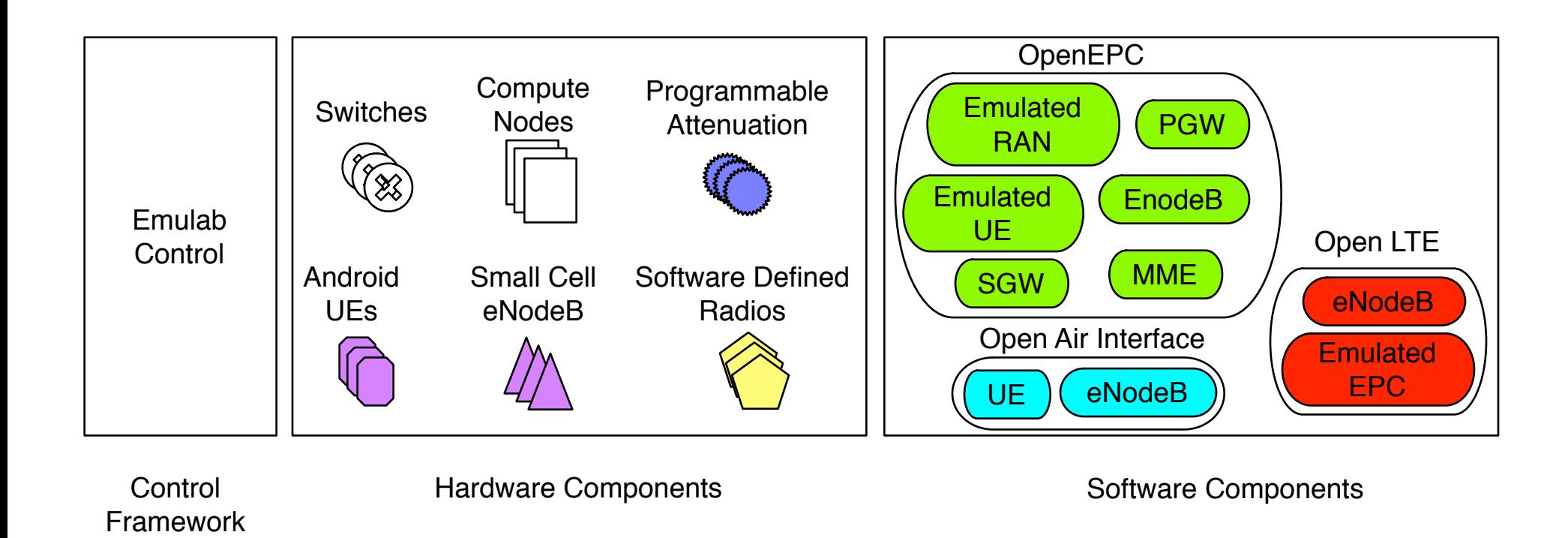

**Infrastructure** 

## General purpose hardware

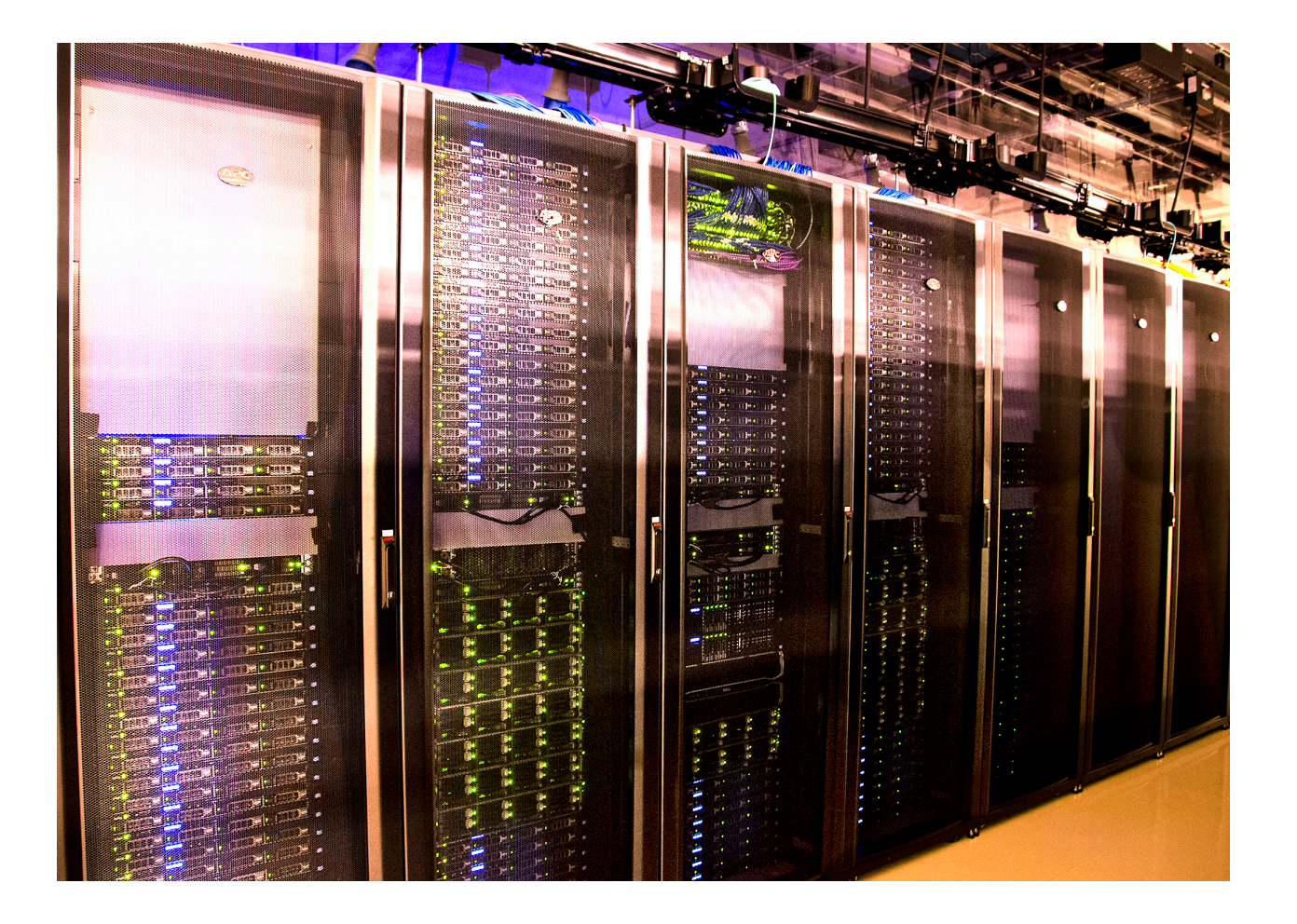

## Programmable attenuator + Faraday boxes for radio gear

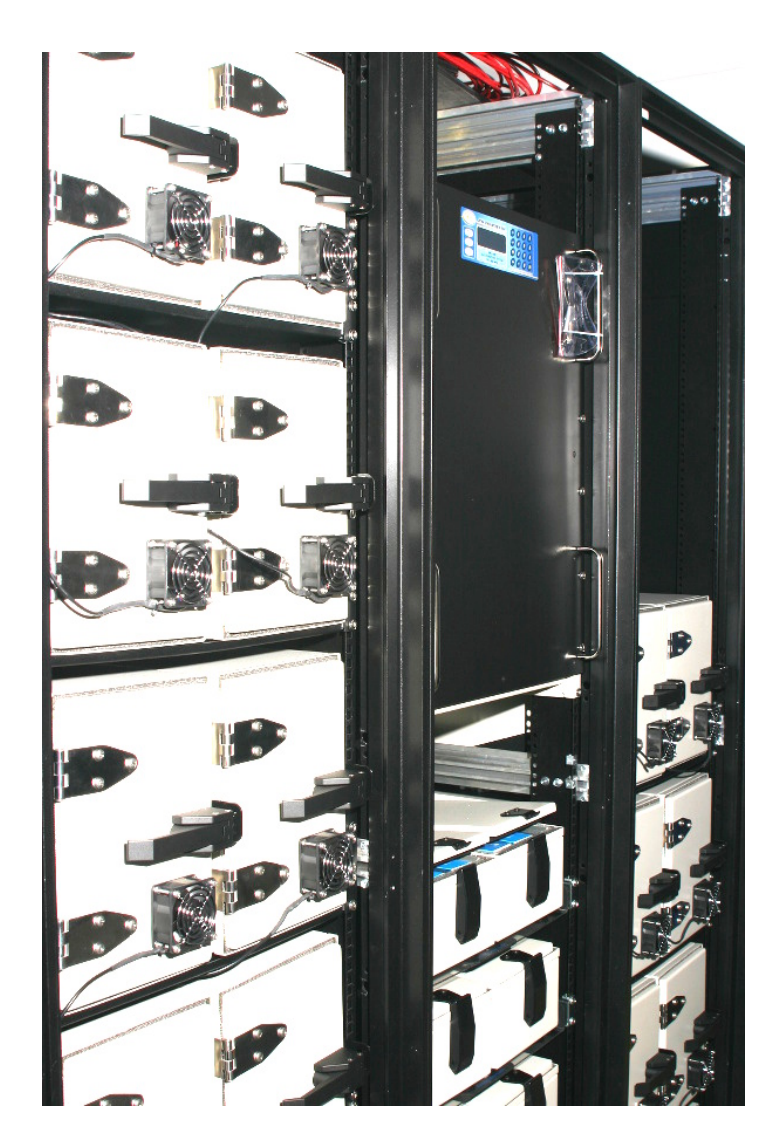

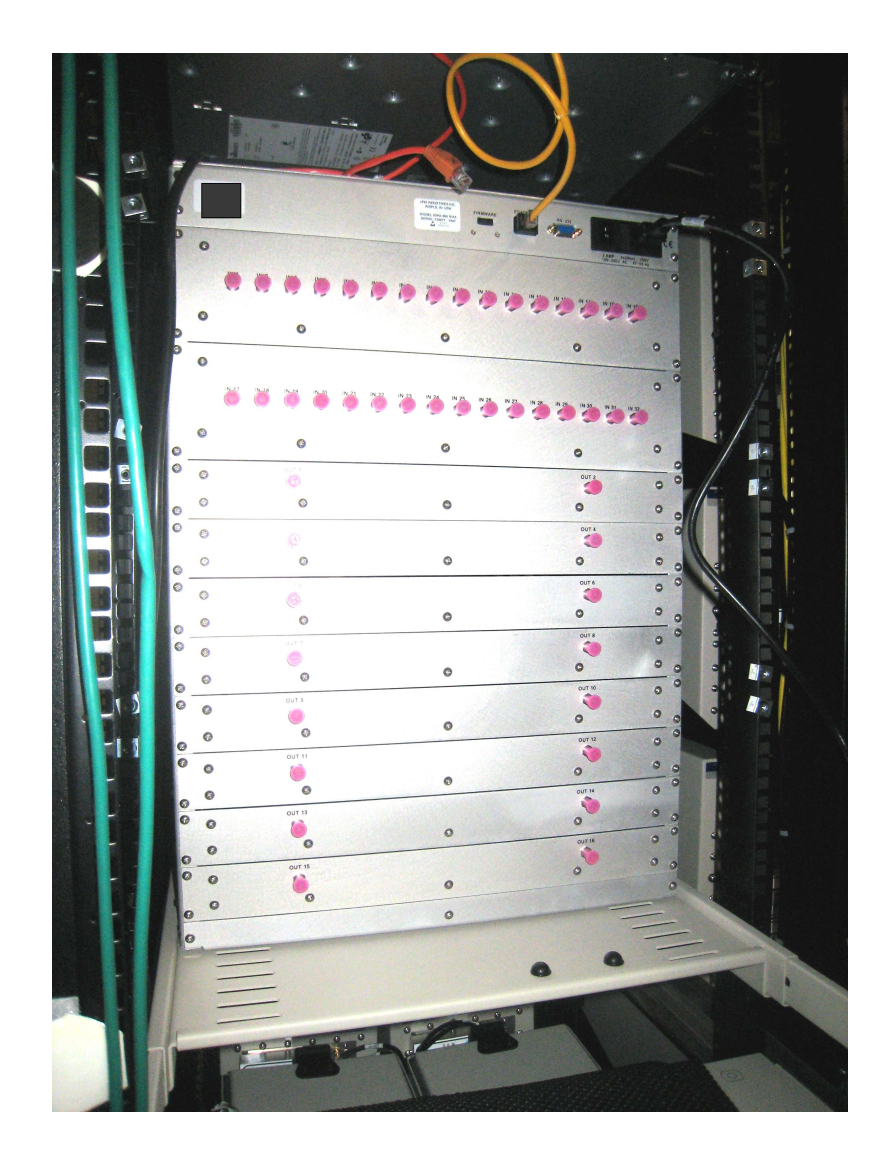

## OTS small cells + SDR kits

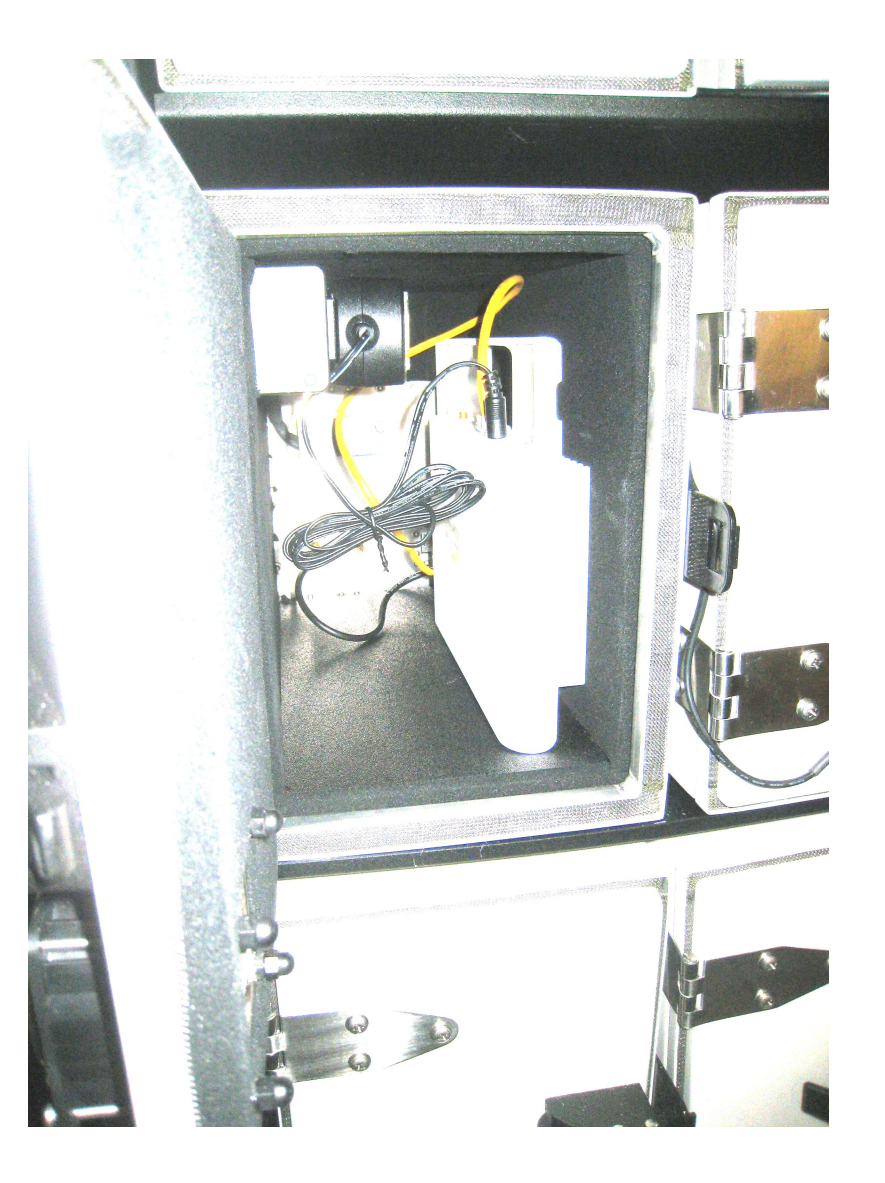

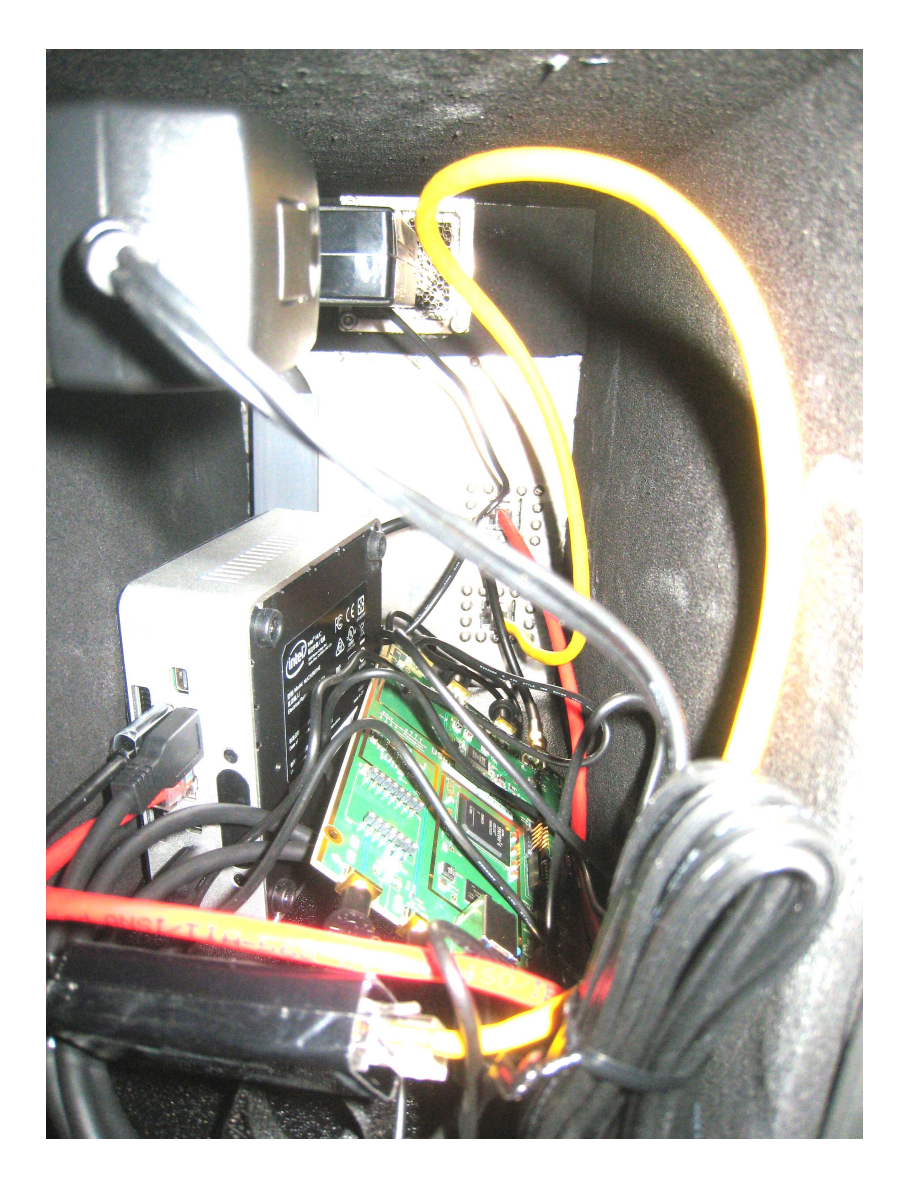

## OTS Android phones (Nexus 5)

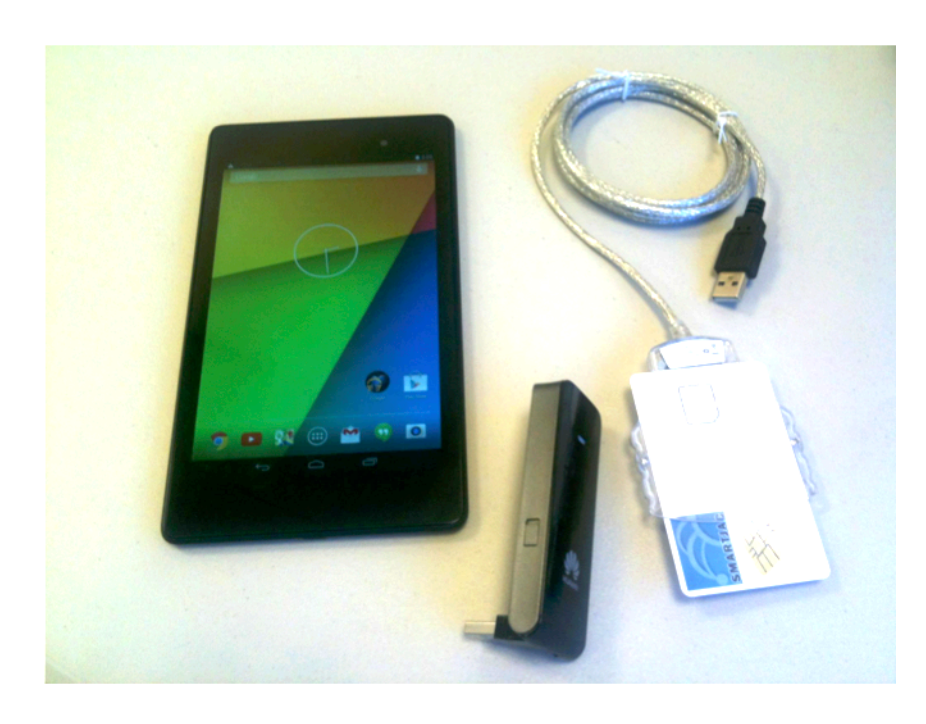

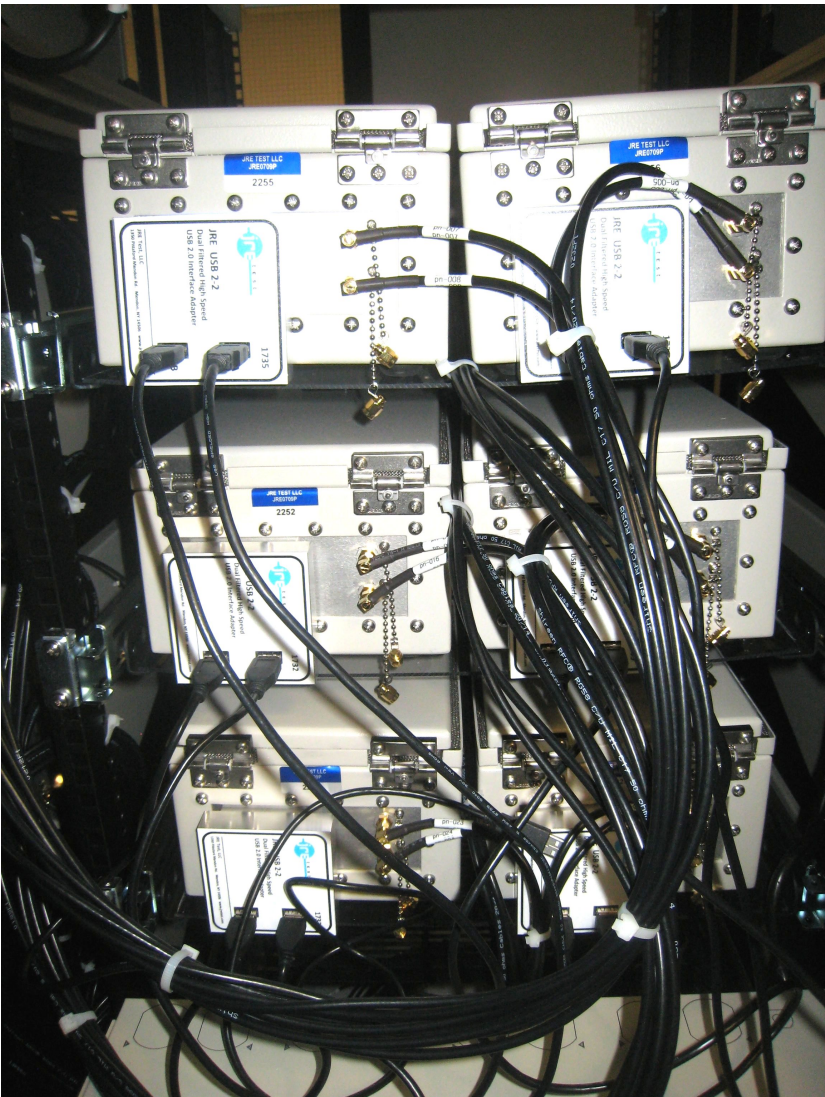

## Unboxed phone and SDR kit

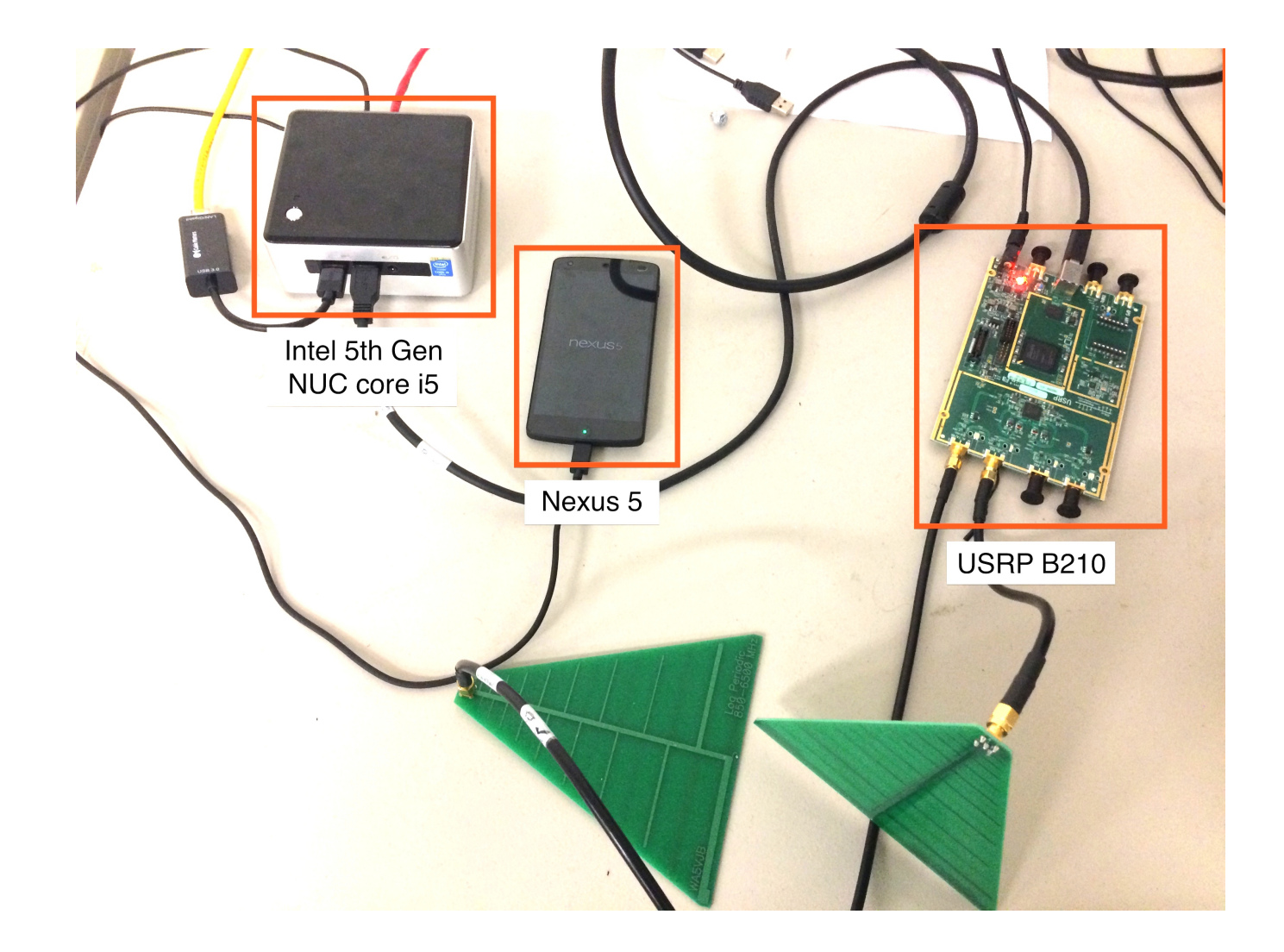

Summary of mobile hardware (excluding the general purpose compute hardware)

- COTS UE nodes (28 x Nexus 5)
- COTS eNodeBs (8 x ip.access E-40 small cells)
- SDR-equipped nodes (12 x Intel i5 NUC with USRP B210)
- 32 x 16 programmable RF attenuator matrix (JFW Industries)

## Software components

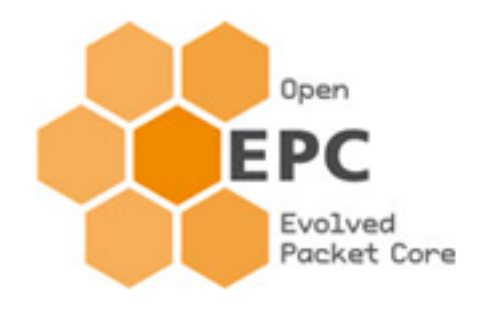

- Full featured evolved packet core EPC software
- Emulated user equipment (UE) and radio access network (RAN)
- Not open source
	- We have source license
	- $-$  Binary license for PhantomNet users
	- $-$  Access for users with own source license

## Software components

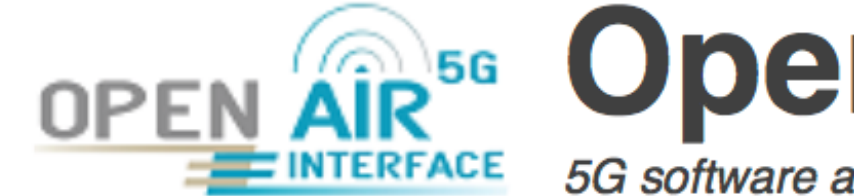

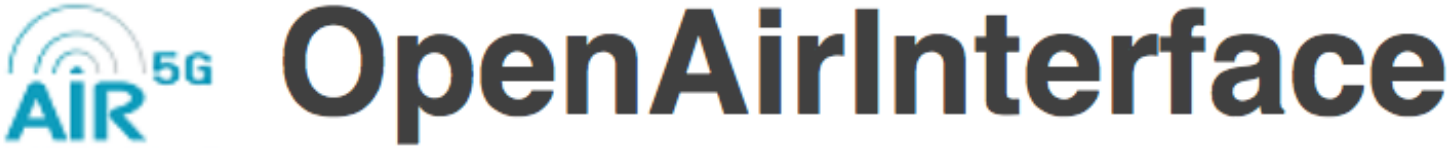

5G software alliance for democratising wireless innovation

- Open source 3GPP LTE implementation
- Subset of Release 10 functionality
- Works on various SDR kits and in simulated mode
- More mature than openLTE
	- active development

## Software components

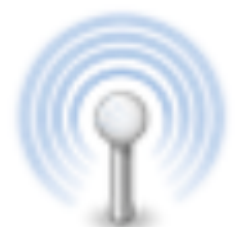

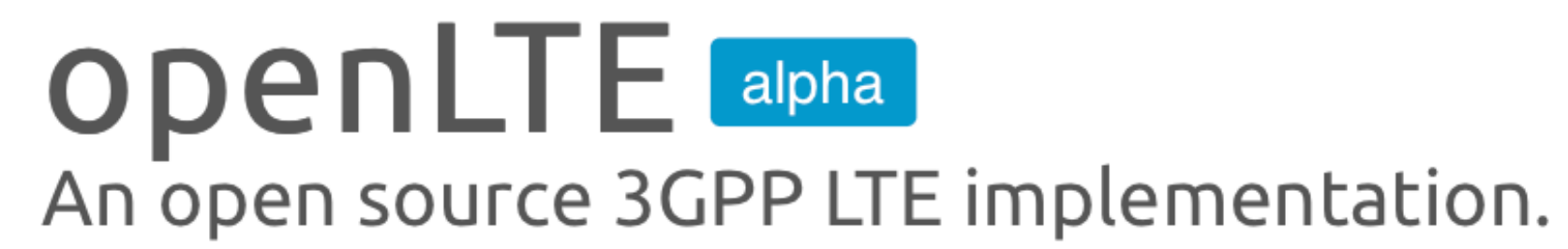

- Open source 3GPP LTE implementation
- Works with GNU radio and various SDR kits
- E-UTRAN only implementation
- Implements enough of MME functionality for NAS to work
- Somewhat immature
	- active development

## How do you use PhantomNet?

- Remotely accessible
- Users request hardware and software resources for their experiment
- Emulab control framework allocates and instantiates

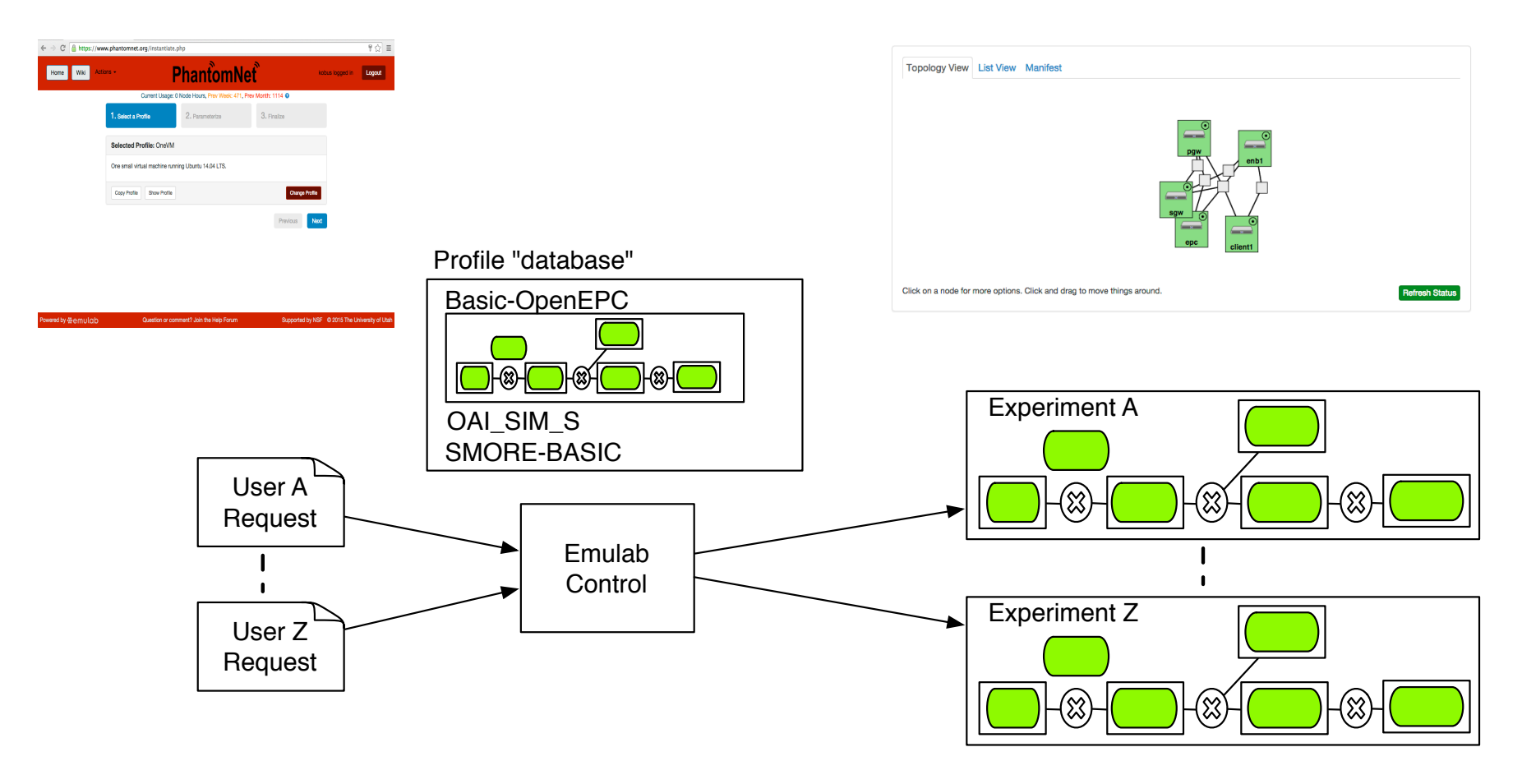

## How do you use PhantomNet?

- Profile driven: "canned" experiment
	- Select from profile database
	- Gets instantiated with all dependencies intact
- Typical workflow:
	- Start from existing profile -> Modify for your experiment -> Create new profile

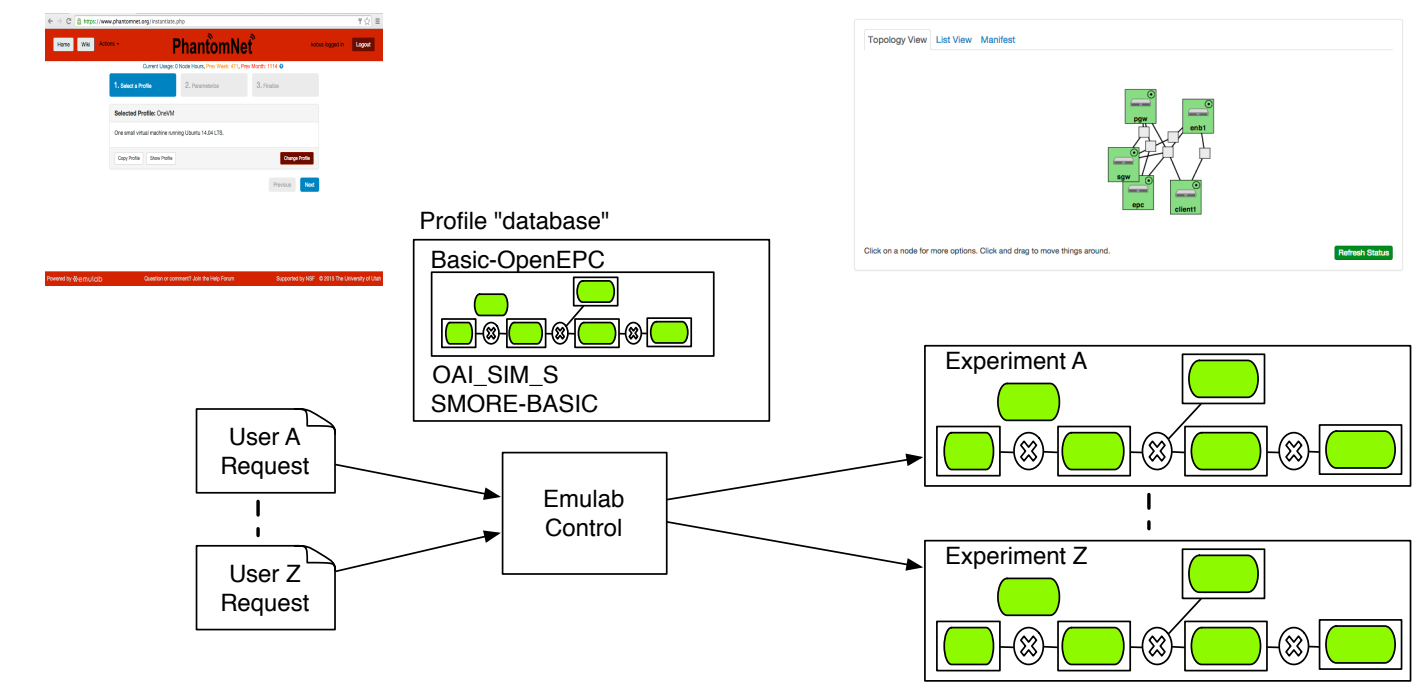

- Evolved packet core (EPC) with OpenEPC components
- Core elements: physical or virtual machines
- Emulated RAN

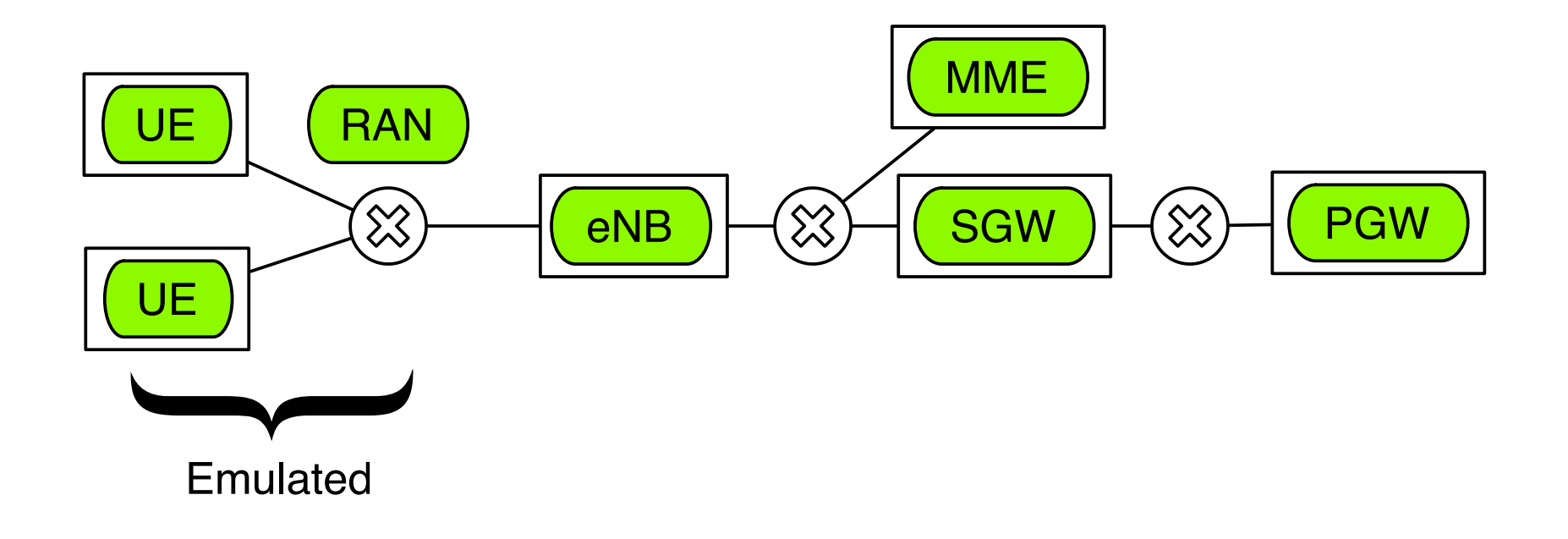

- Evolved packet core (EPC) with OpenEPC components
- Real RAN:
	- Off-the-shelf user equipment (UE) (Android devices)
	- Off-the-shelf base station (eNodeB) (ip.access small cell)

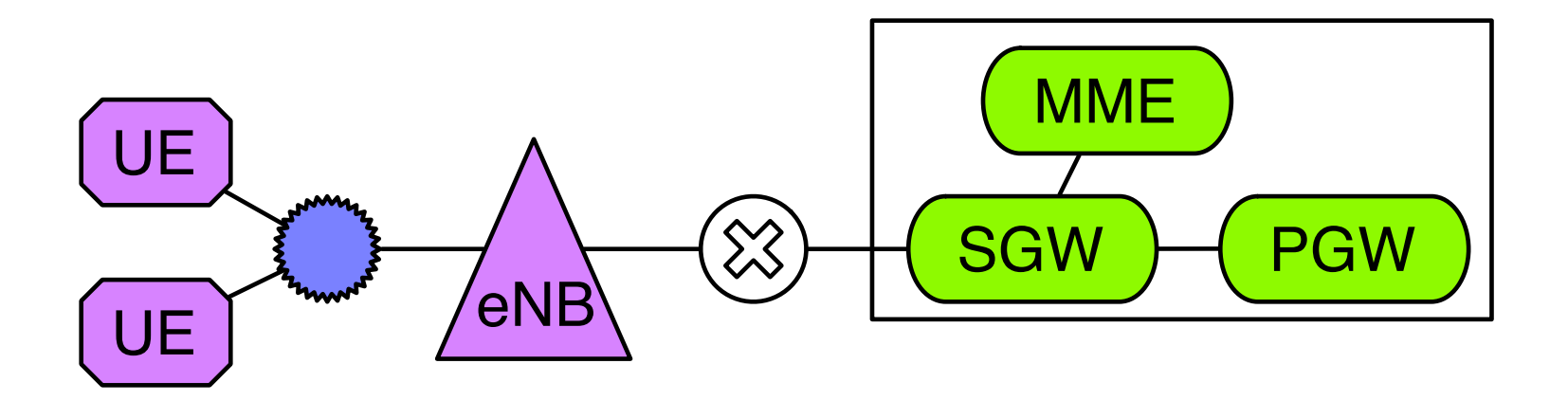

- Evolved packet core (EPC) with OpenEPC components
- Real RAN:
	- Off-the-shelf user equipment (UE) (Android devices)
	- SDR-based UE (USRP with OAI)
	- SDR-based base station (eNodeb) (USRP with OAI)

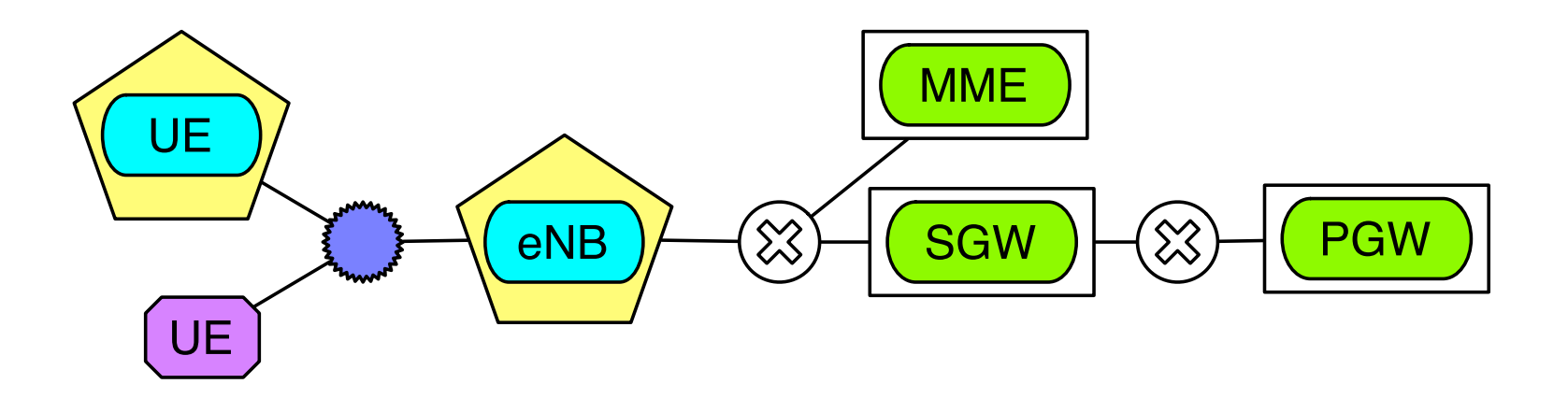

• Role your own...

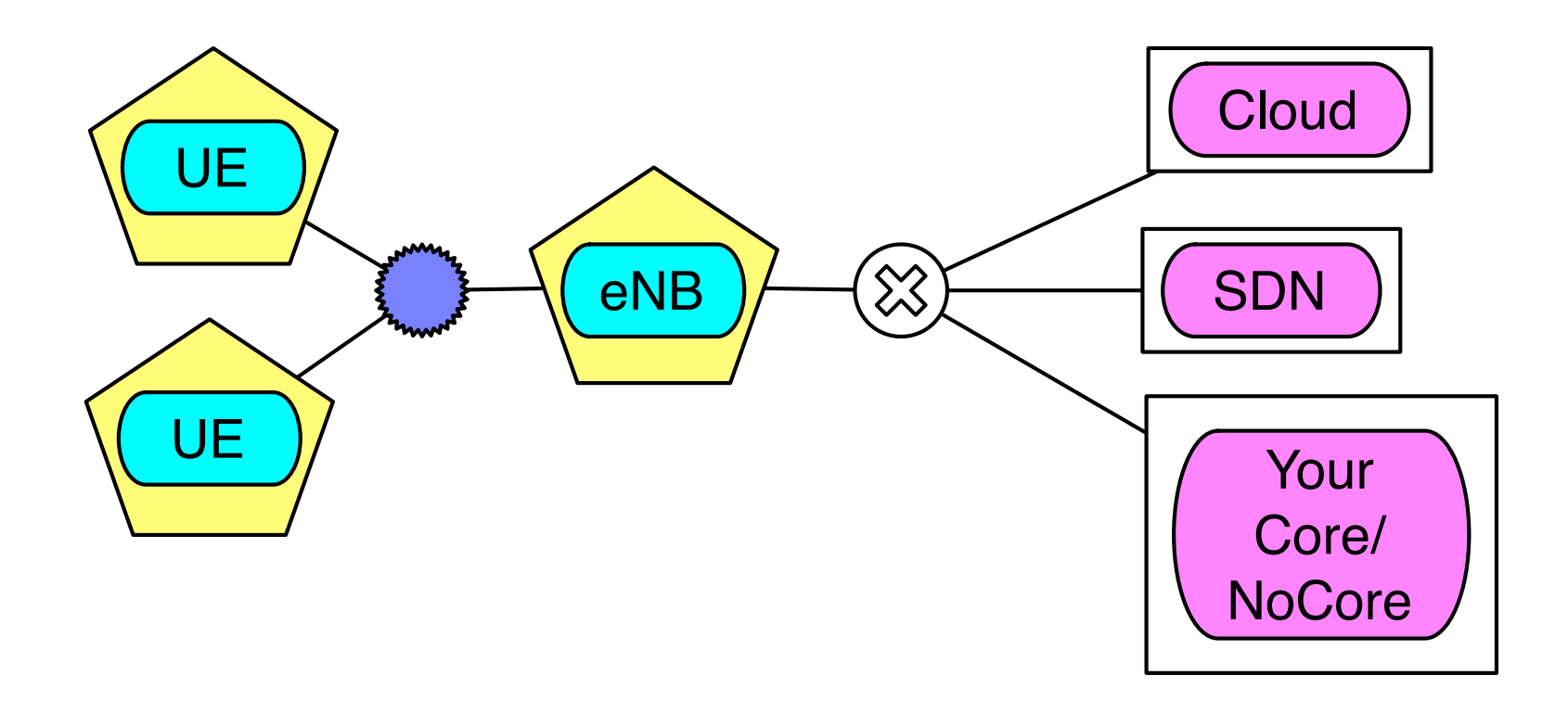

## Mobile networking "lego" kit...

## Some of the things PhantomNet has been used for

#### SMORE: Software-Defined Mobile Network **Offloading Architecture**

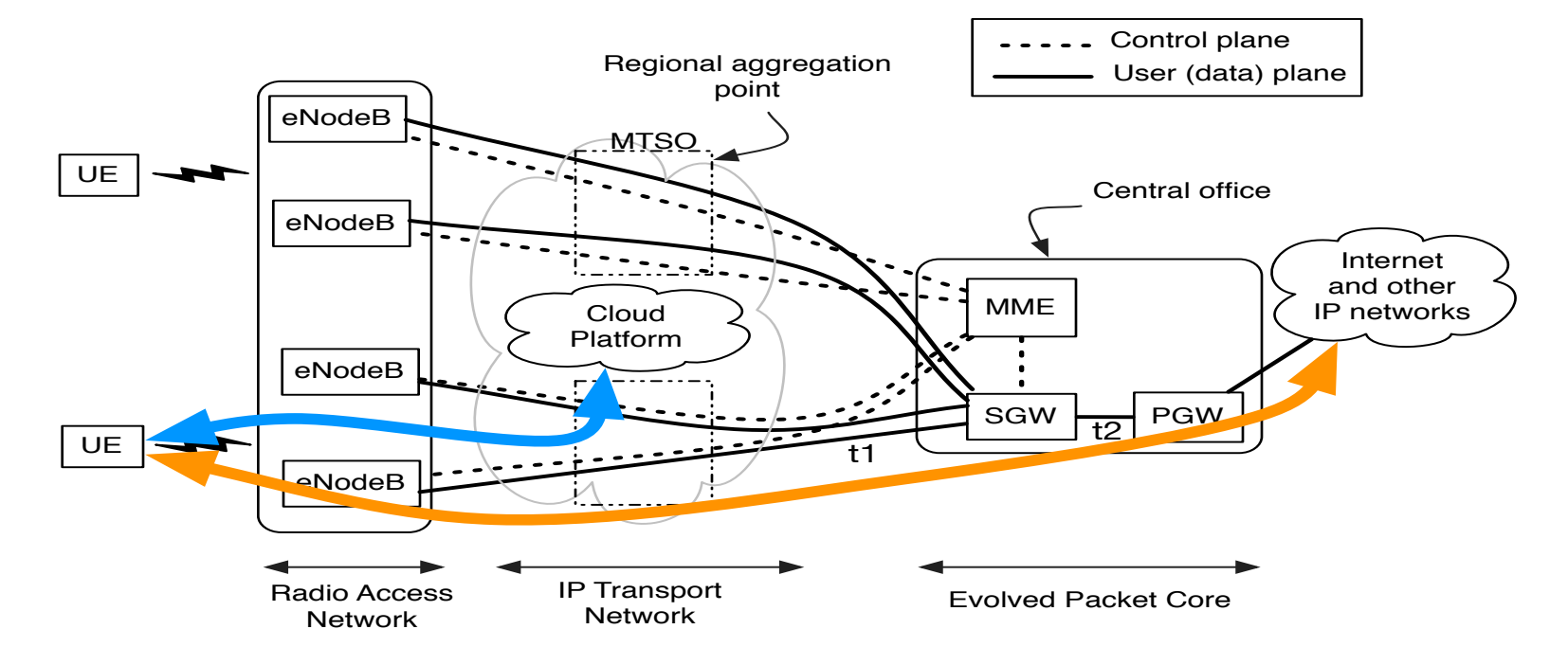

- Problem: Existing mobile architectures are highly centralized -> long delay
- Solution: Offload traffic with low latency requirements to "in-network" cloud platforms

#### SMORE: Software-Defined Mobile Network **Offloading Architecture**

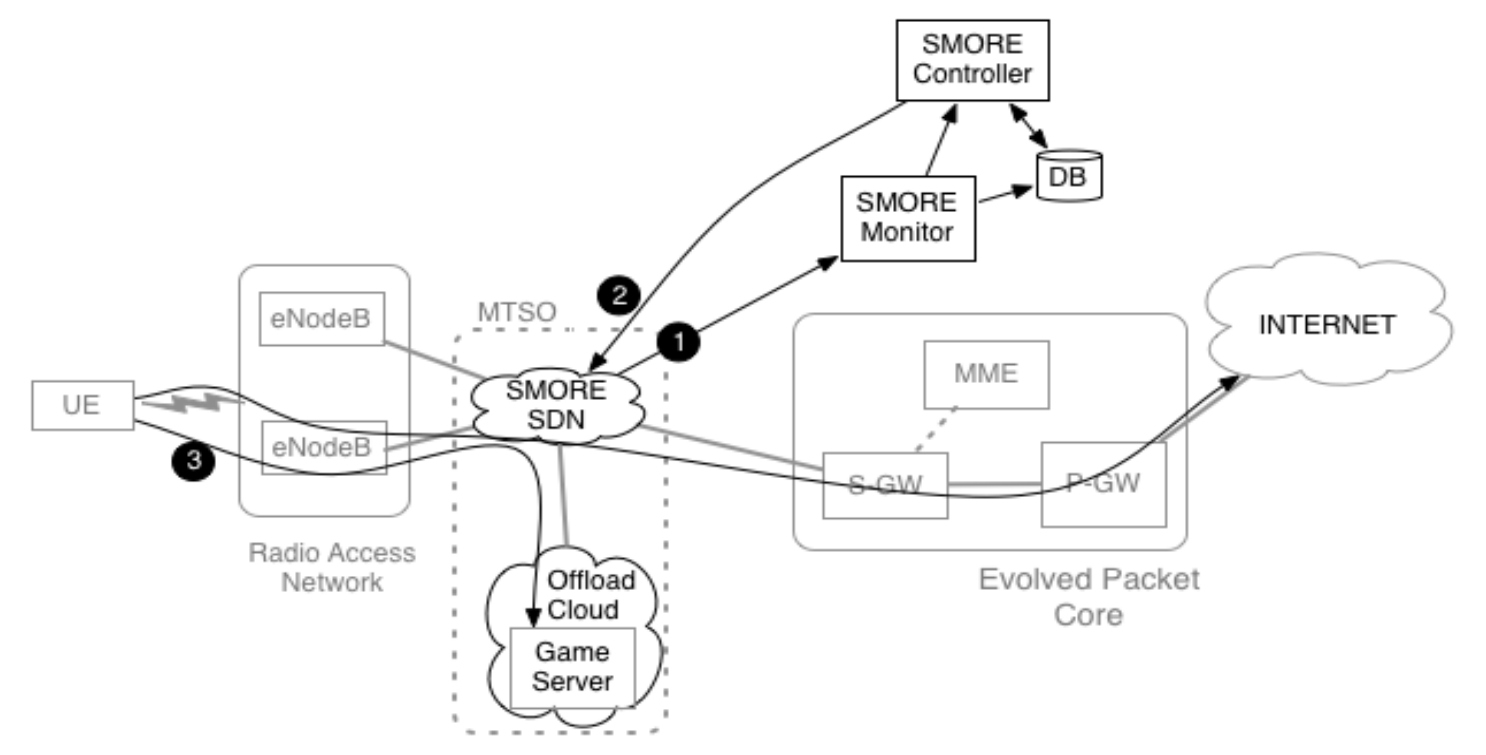

- Approach:
	- $-$  Deploy SDN fabric inside mobile network
	- $-$  Intercept and redirect low-latency traffic
	- $-$  Either on-demand or subscription based

- Inspired by Cloudlet work
	- Want a personalized VM to follow you around as your mobile device moves in the real world
- Example use case:
	- Google glass for Alzheimer patient
	- $-$  Performs personalized face recognition with processing in the cloud
	- Requires low latency...

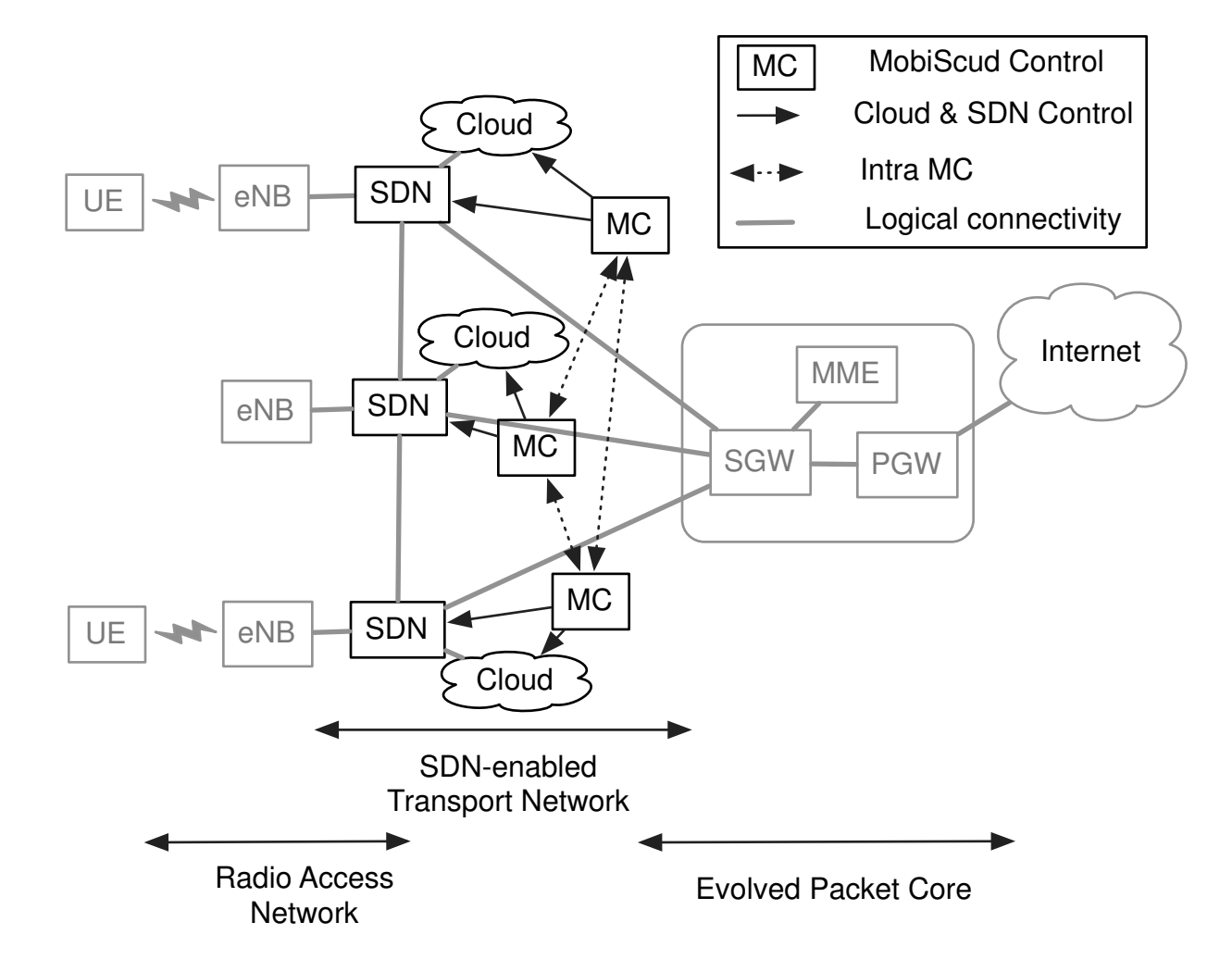

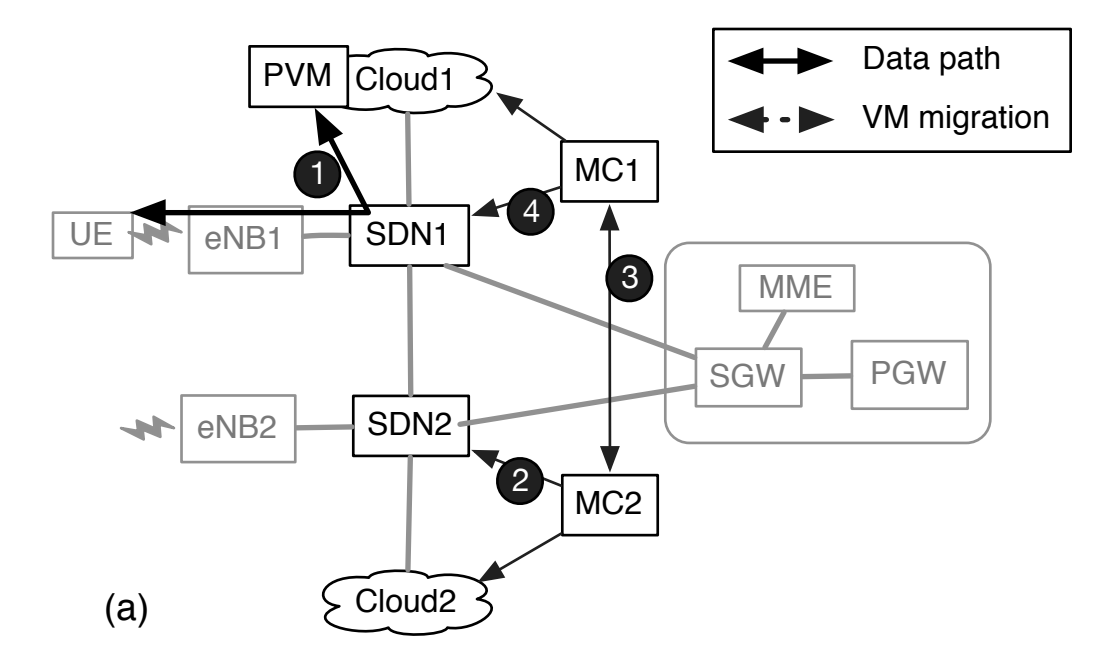

• Coordinate offloading to in-network cloud, with mobile handover, with VM migration

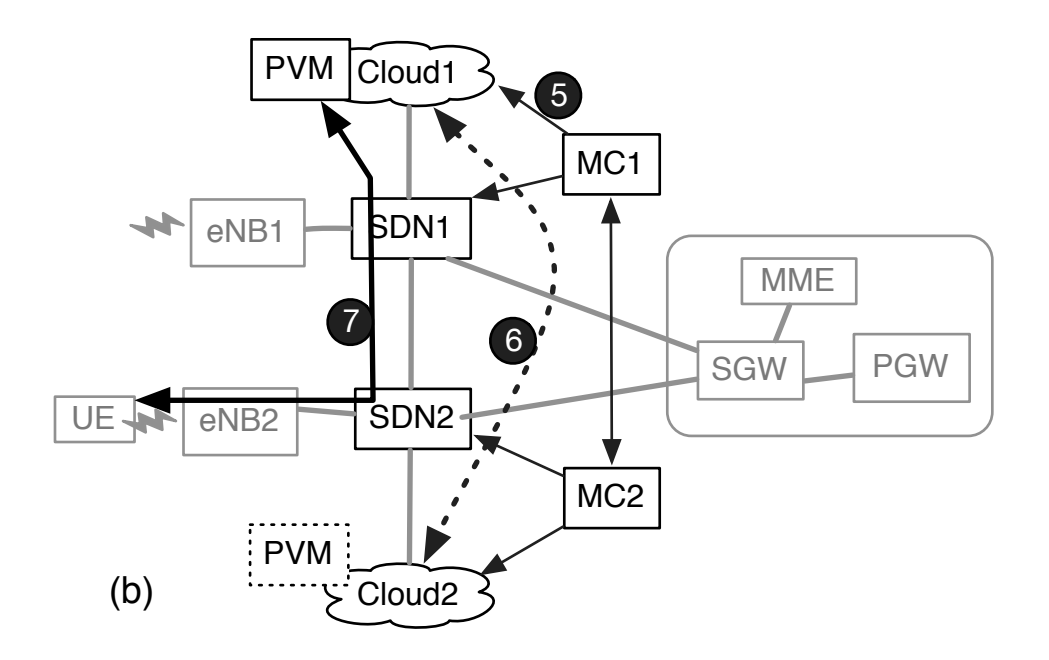

• Coordinate offloading to in-network cloud, with mobile handover, with VM migration

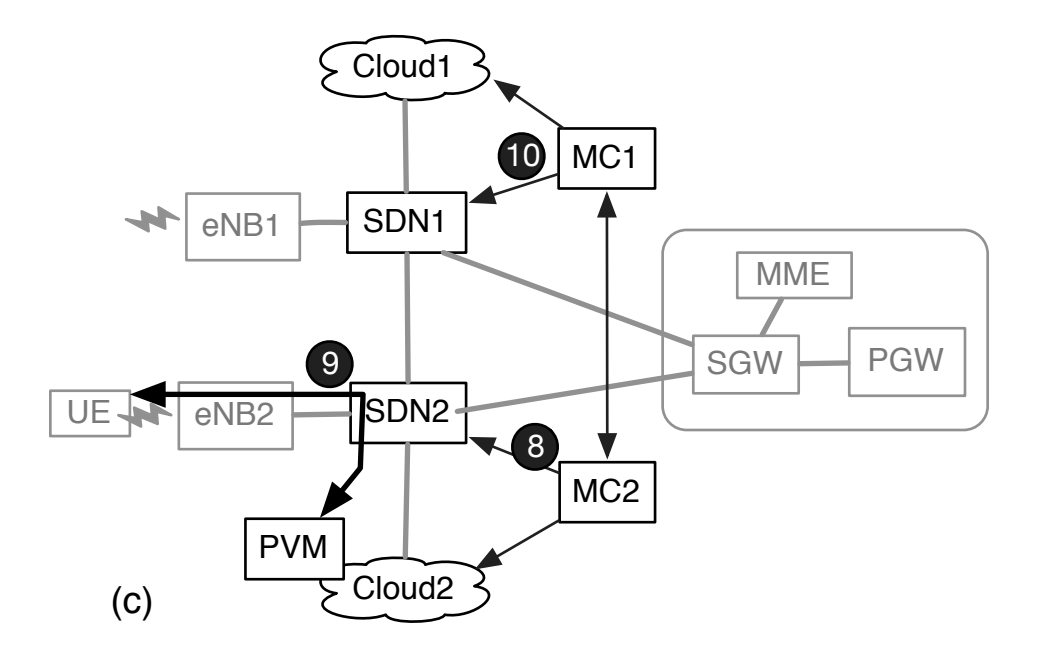

• Coordinate offloading to in-network cloud, with mobile handover, with VM migration

## More recent efforts

- KLEIN: A Minimally Disruptive Design for an Elastic Cellular Core
	- $-$  Using NFV to make make mobile core elastic
- P2P Offloading in Mobile Networks using SDN
	- Using SDN to do P2P more efficiently
- SIMECA: SDN-based IoT Mobile Edge Cloud Architecture
	- An IoT service abstraction using SDN, NFV and mobile edge cloud
- Proteus: A network service control platform for service evolution in a mobile software defined infrastructure
	- $-$  Mobile service evolution in a mobile software defined infrastructure

## Resources available

(kick-start your research and teaching)

- Publish our use case as profiles and self-help tutorials
	- https://www.phantomnet.org
	- $-$  https://wiki.phantomnet.org/wiki/phantomnet
- Documentation on developing own profiles
	- $-$  All our examples are open source
- Examples:
	- 4G with OpenEPC
	- 4G with OAI
	- $-$  Using OTS phones and eNodeBs
	- NFV-based mobility-as-a-service
	- Combining SDN and mobile networking (SMORE)
	- Controlling Android apps
	- Obtaining FAPI traces from the RAN

#### Resources available (kick-start your research and teaching)

- Have used PhantomNet for teaching
	- Grad level Advanced Networking course
	- Lab assignment:
		- Combined SDN with mobile networking
		- Used OpenEPC plus OVS GTP extensions we developed
		- Students had to develop the "glue code" in between
	- $-$  Material is available for others...

## Advertising

• We will be doing PhantomNet tutorials at:

SIGCOMM 2016 GLOBECOM 2016

### Demo setup

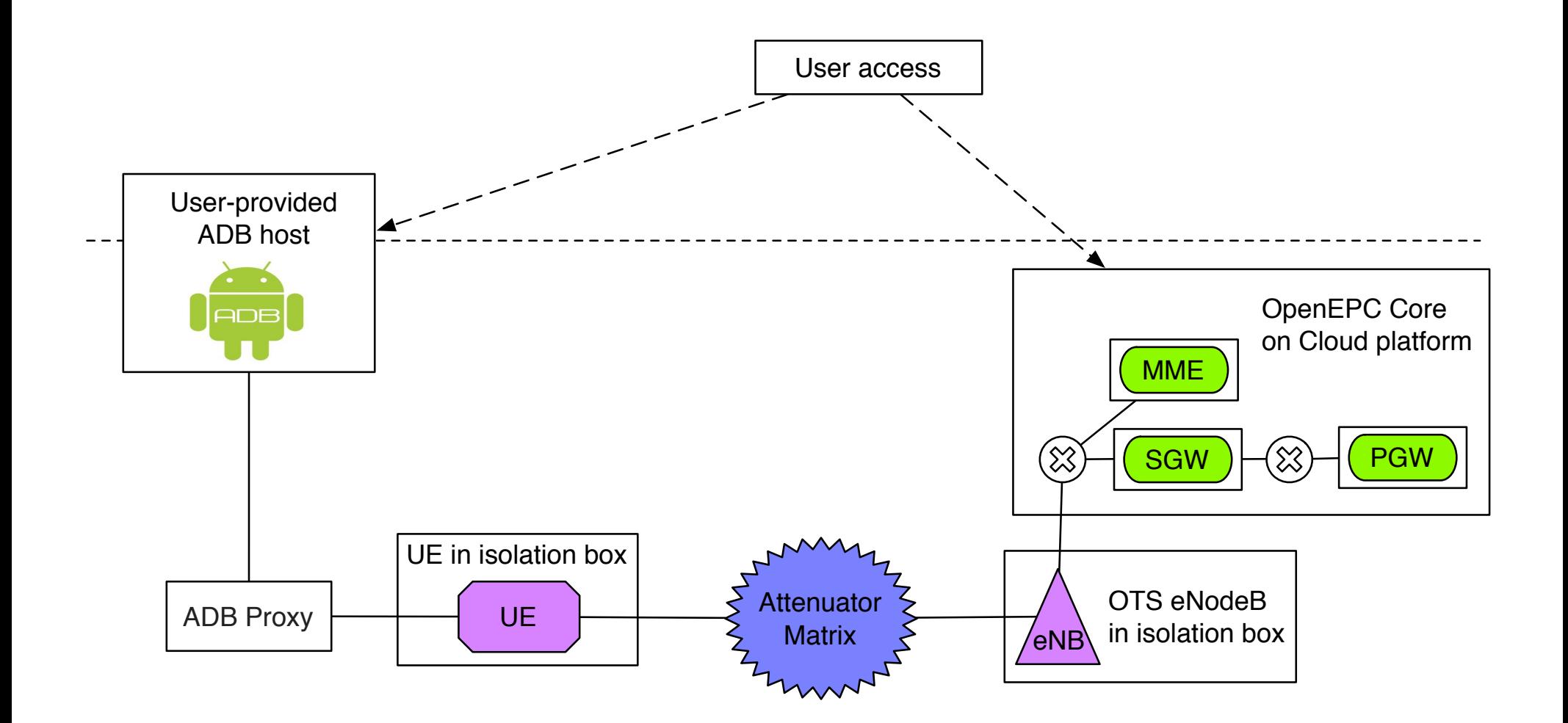